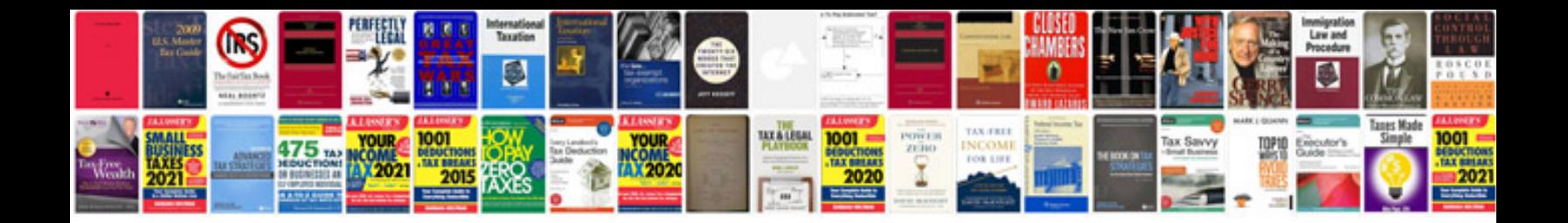

**Pdf information systems**

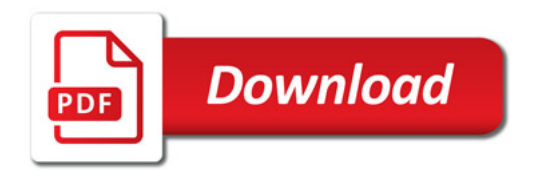

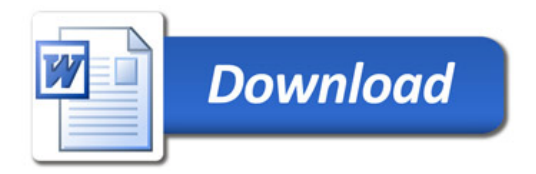